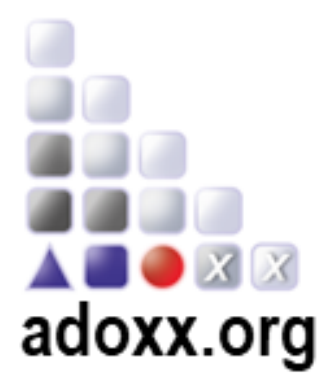

## **ADO***xx* **3- Day Training**

**Venue: ONLINE** 

**<https://global.gotomeeting.com/join/425090589>**

**Registration & Website** ADOxx: [www.adoxx.org](http://www.adoxx.org/)

## *Day 1*

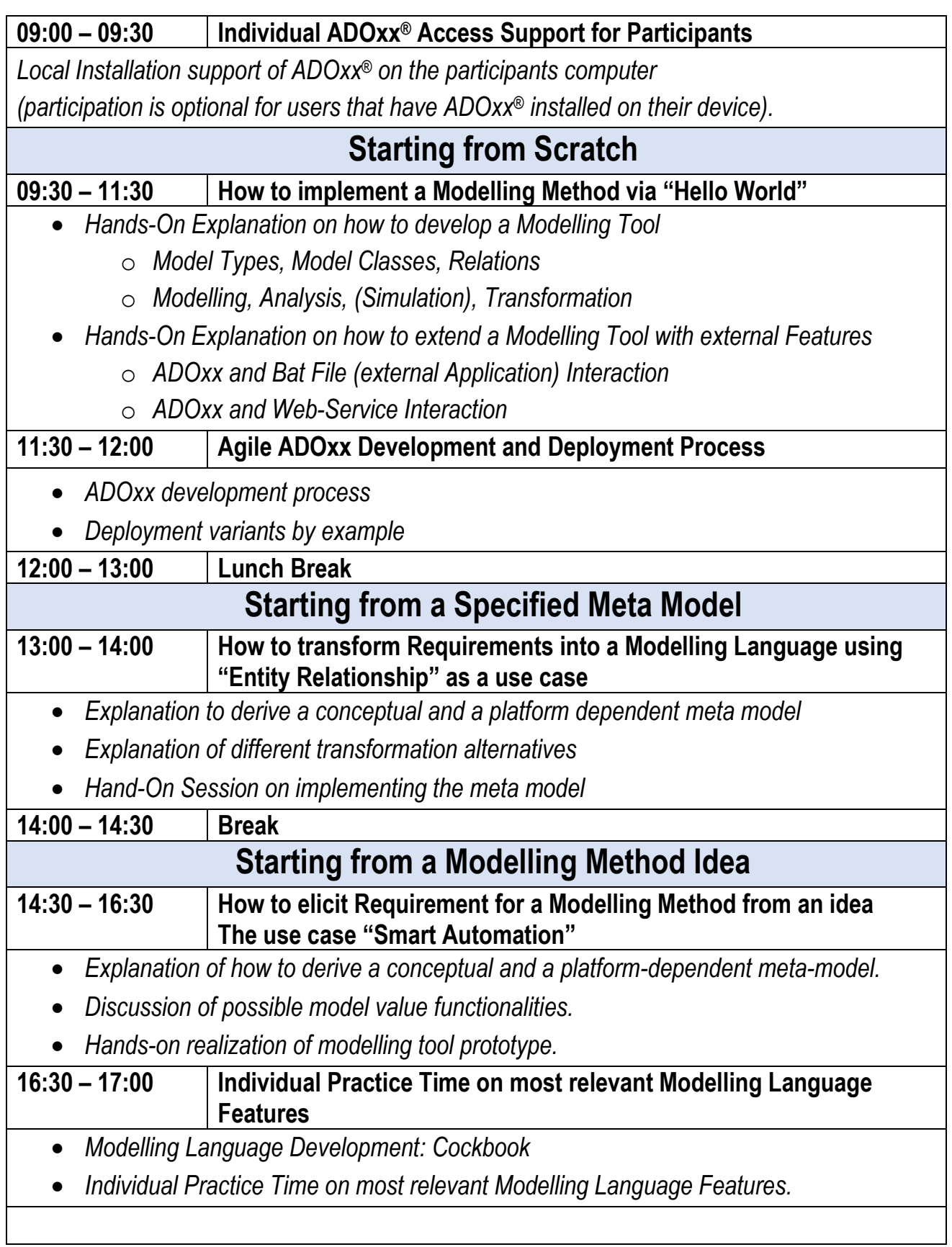

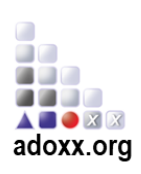

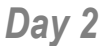

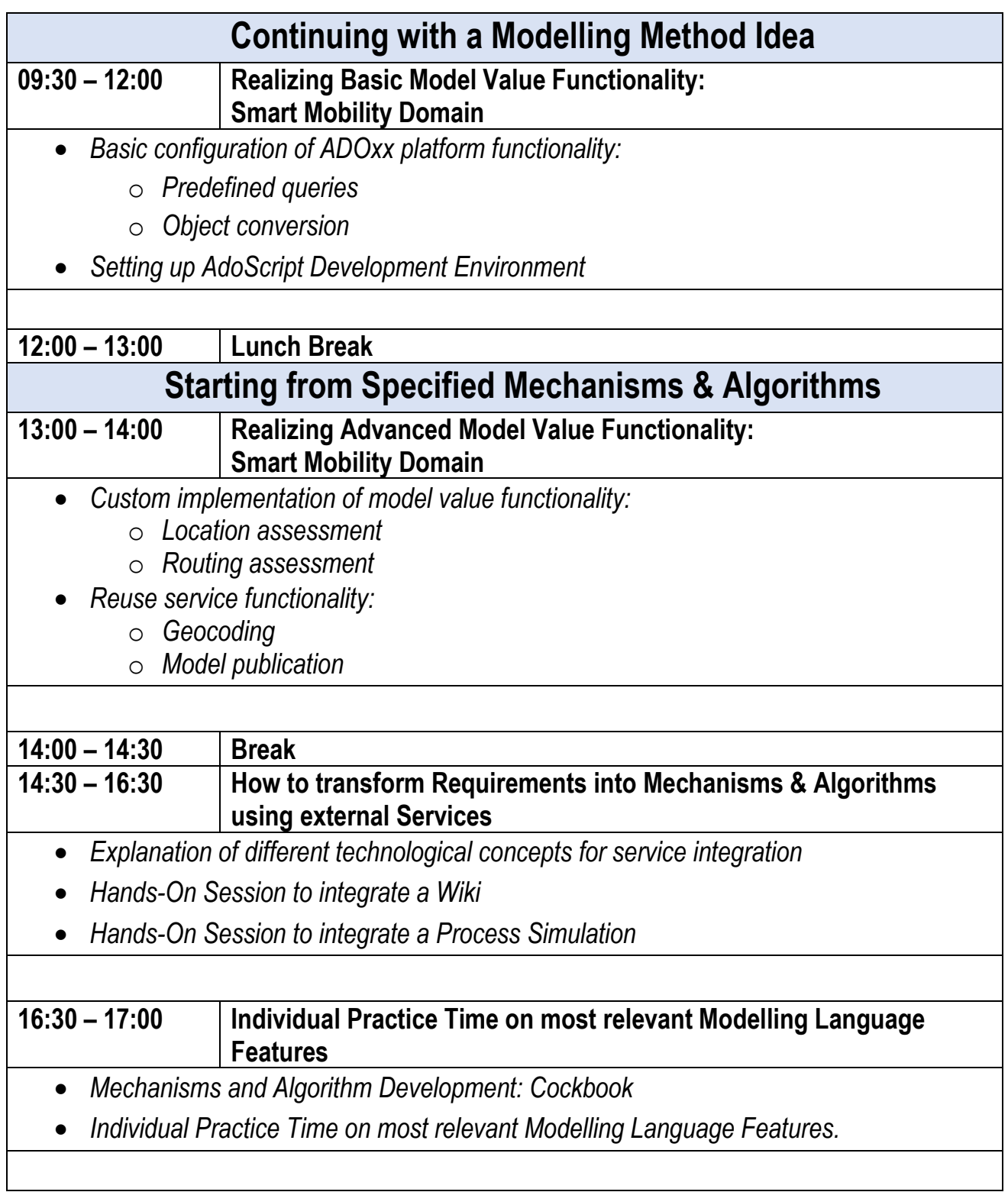

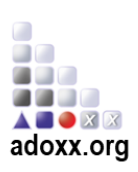

## *Day 3*

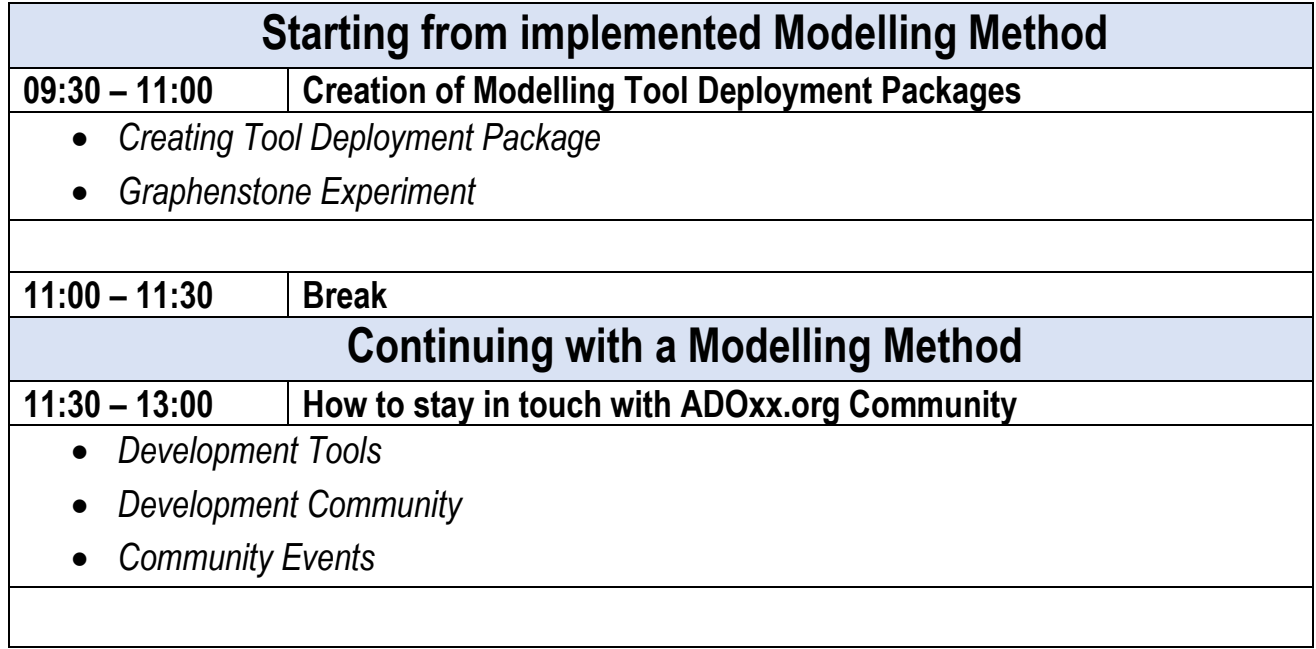

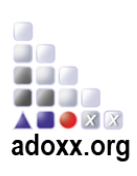